B.3.3.-Genera el Estado Analítico del Ejercicio del Presupuesto de Egresos con base en la Clasificación Económica (por Tipo de Gasto) en forma periódica (mes, trimestre, anual, etc.), derivado de los procesos administrativos que operan en tiempo real y que **generan registros automáticos y por única vez**

Adjuntar en un solo archivo PDF los siguientes elementos:

• Impresión de pantalla donde se visualice la consulta o generación del Estado Analítico del Ejercicio del Presupuesto de Egresos con base en la Clasificación Económica (por Tipo de Gasto) del periodo de evaluación, desde el Sistema de Contabilidad Gubernamental del ente público.

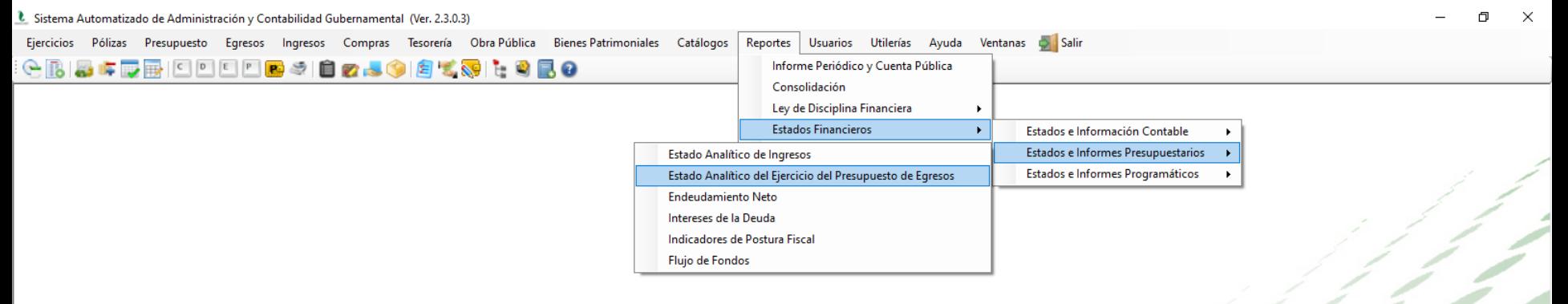

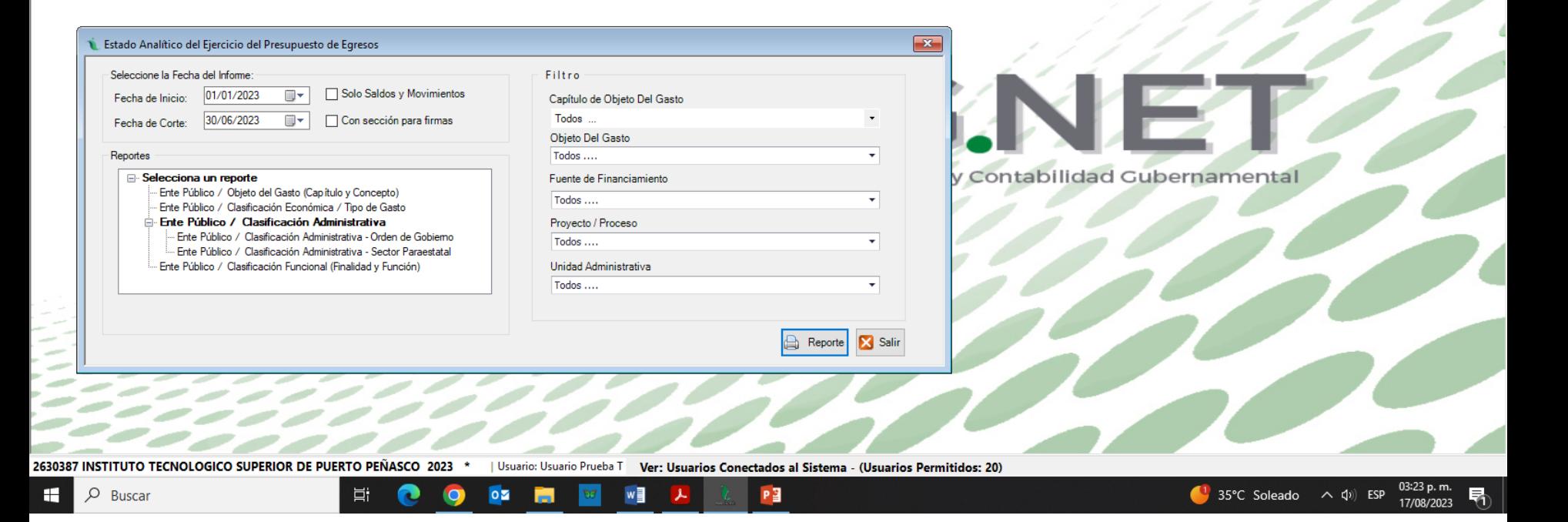

B.3.3.-Genera el Estado Analítico del Ejercicio del Presupuesto de Egresos con base en la Clasificación Económica (por Tipo de Gasto) en forma periódica (mes, trimestre, anual, etc.), derivado de los procesos administrativos que operan en tiempo real y que **generan registros automáticos y por única vez**

• Impresión de pantalla del Estado Analítico del Ejercicio del Presupuesto de Egresos con base en la Clasificación Económica (por Tipo de Gasto) del 1 de enero al 30 de junio del año en curso, generado del Sistema de Contabilidad Gubernamental del ente público, conforme la estructura aprobada por el CONAC

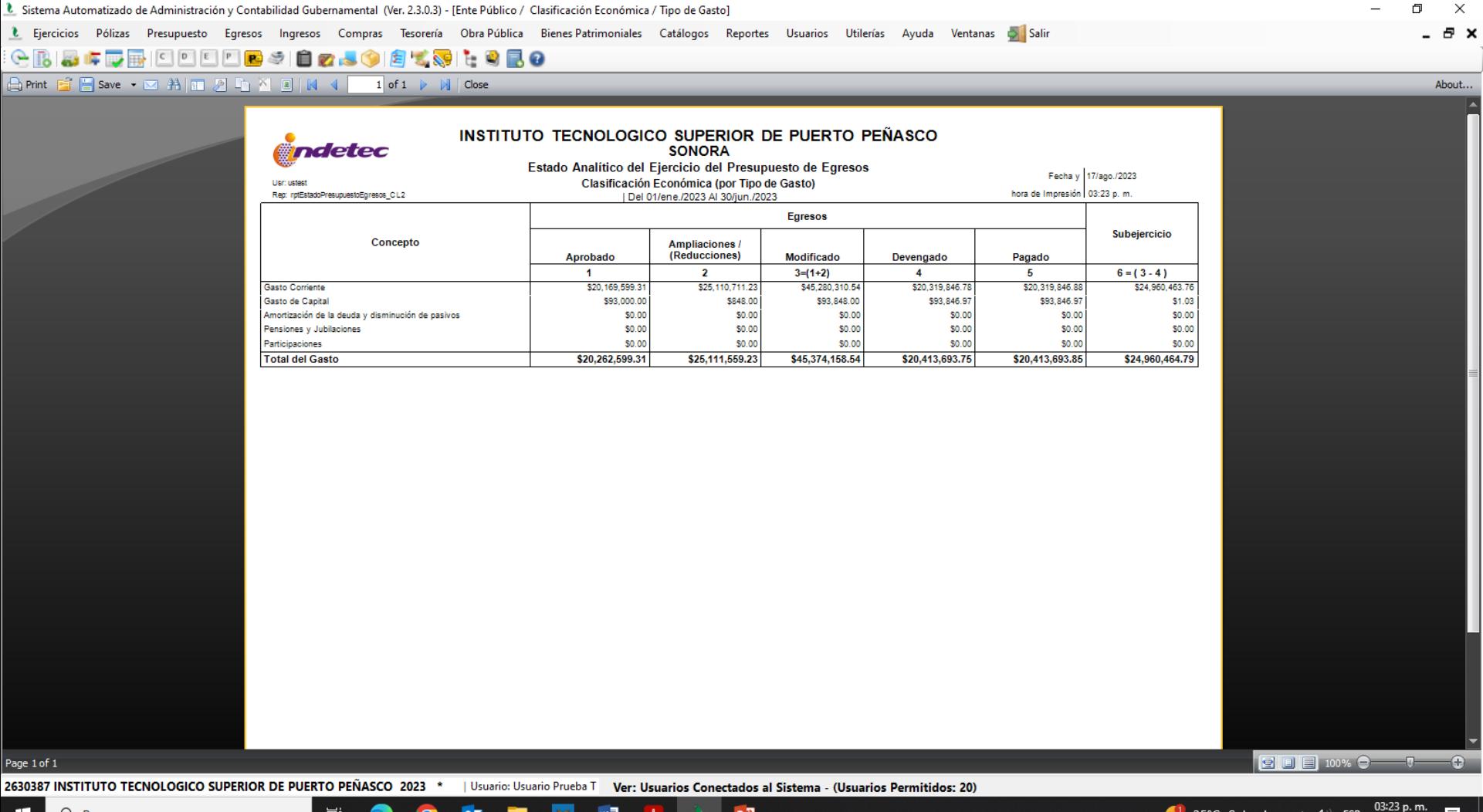

PЗ

35°C Soleado

 $\wedge$  (1) ESP

17/08/2023

w∃

 $\overline{\mathbf{S}}$ 

Ħ